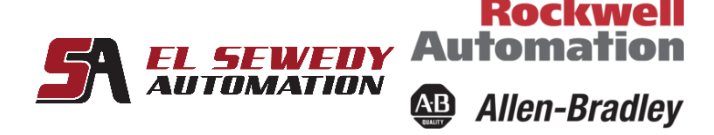

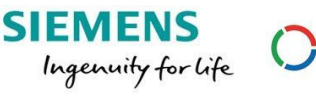

**GHMGR** 

Specialists by Competence

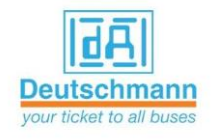

# **FactoryTalk View Site Edition for AB SCADA Applications**

## **Course Description:**

This course is a skill-building course that will aid you in developing FactoryTalk® View Site Edition (SE) applications. This course provides opportunities for you to work with local FactoryTalk View SE applications. During class, you will have the opportunity to practice the skills used to create an application and build graphic displays. You will learn how to Configure alarms and security, trend data, and test your application using FactoryTalk View SE Client.

You will also work with RSLinx® Enterprise communications software and the FactoryTalk Diagnostics system.

#### **Target Audience:**

Individuals who need to develop FactoryTalk View SE local applications should attend this Course.

### **Prerequisites**

- Ability to perform basic Microsoft Windows tasks
- Familiarity with basic control and electrical principles
- Completion of the ControlLogix and or RSLogix 5000 Fundamentals or equivalent experience

### **Duration:**

4 days, 7 hours/day (from 9:00am to 4:00 pm).

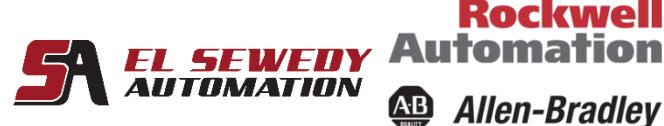

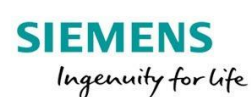

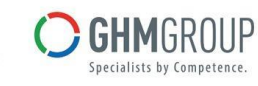

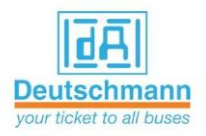

#### **Course Outline:**

- Introducing FactoryTalk View SE
- Configuring FactoryTalk Services for FactoryTalk View Applications
- Creating a FactoryTalk View SE Application and Configuring Communications Using an RSLinx Enterprise Device Server
- Configuring OPC Communications
- Creating an HMI Tag Database
- Creating a Graphic Display
- Building an Interactive Graphic Display
- Animating a Graphic Display
- Using Tag Placeholders and Creating a FactoryTalk View SE Client
- Configuring Global Objects
- Switching Languages
- Configuring Alarms
- Creating and Viewing a Data Log Model
- Creating and Configuring a Trend
- Creating a Derived Tag File and an Event File
- Creating Symbols, Macros, and Keys
- Configuring Security
- Adding VBA Display Code